## LOCAL CANDIDATES

## **GETTING** SOCIAL

Want to know how you can help support your Republican candidates with just a computer and a few minutes of your time? Like and Share our candidates' campaigns on social media. For specific instructions on how you can help, read on for an important message from Jill Vogel's campaign—please note that these ideas apply to all our Republican candidates.

## *Dear Supporters,*

*As Jill Vogel's campaign gears up for November, we need your help growing our following on social media so voters across the Commonwealth can stay up to date with all the excitement and fresh ideas which this campaign season will bring.*

*There are four ways you can help grow Jill's following:*

- *1. Sharing Jill's Facebook page on your personal timeline*
- *2. Sharing Jill's Facebook page on your political page*
- *3. Personally inviting your friends to like Jill's Facebook page*

*4. Asking your Twitter followers to also follow @JillHVogel*

*Please contact your Unit Chair (or the Vogel campaign) to request a detailed guide with screenshots on how to do these things, if you are unfamiliar.*

*Every like you get for free saves the campaign between \$0.50 and \$1 in advertising expense, so if you can get 100 likes, that is like contributing \$50 or \$100 to help Jill's campaign – but for free!*

Remember to visit all our candidates' websites and put these great ideas into practice.

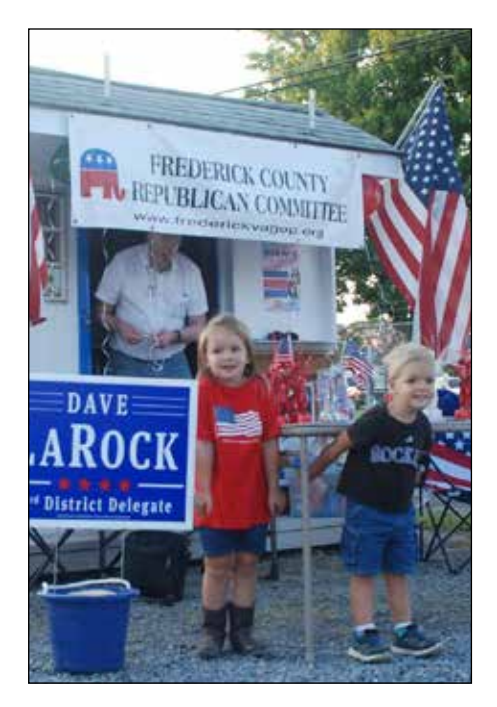

*Fun at the Fair.*

## VOTER REGISTRATION TRAINING

Do you know what the last day is to register to vote in Virginia for the 2017 election?

If you're talking to a friend about civic involvement and find out he or she is not registered to vote, do you know the most effective way to ensure they don't forget to complete this important civic duty?

Find the answers to these and other questions in the online training for voter registration, provided by

the Virginia State Board of Elections at the following link: http:// www.elections.virginia.gov/registration/registration-drives/index. html

This page displays three options for training; if you follow the link at the third option ("Watch the online training video"), it will take you to a brief training video (about 15 minutes long), which

**Continued on page 5**